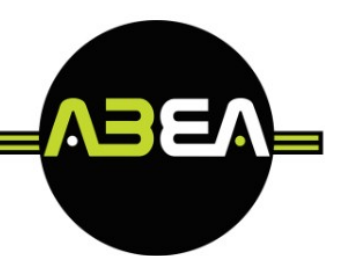

# **GRAPHIC DESIGN & PROGETTAZIONE PACKAGING (112 Ore)**

# **Modulo 1:**

- Introduzione
- utilizzo del colore
- Come presentare un progetto di graphic design
- Adobe Illustrator (prima parte)
- basi della progettazione grafica

# **Modulo 2:**

- Adobe Illustrator (Seconda parte)
- Psicologia del colore
- utilizzo del colore nella progettazione grafica
- concetto di "less is more"
- uso dello spazio
- utilizzo dei font
- $<sup>①</sup>$  font pairing</sup>
- Creazione di una immagine coordinata
- $<sup>①</sup>$  esercitazione</sup>

# **Modulo 3:**

- Oteorie basi della creazione di un logo
- progettazione tecnica di un logo
- creazione di una brand identity aziendale

# **Modulo 4:**

Basi nella creazione di una Infografica Struttura di una infografica

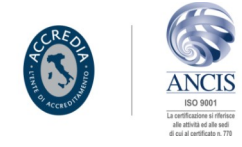

 $<sup>①</sup>$  Infografica come strumento di comunicazione</sup>

#### **Modulo 5:**

Regole base della creazione di grafiche per i social

- Emergere visivamente nelle pagine social
- Creazione di grafiche per i diverse pagine social
- creare una palette colori per i social
- Utilizzo di: Adobe Photoshop, Adobe Illustrator per i social

# **Modulo 6:**

Utilizzo di Canva strumenti di Canva Ocreazione di grafiche social con Canva *Ole APP aggiuntive di Canva* Creazione di un Carosello **Desercitazione** 

# **Modulo 7:**

Utilizzo base di Adobe Rush per montare video social

creazione di video social con Canva

utilizzo di App web gratuite per la creazione di video social

*<u>OEsercitazione</u>* 

# **Modulo 8:**

- Creazione di impaginati stampa con InDesign
- creazione di impaginati multimediali e Ebook con InDesign
- interattività di InDesign
- Esercitazione pratica

# **Modulo 9:**

Creazione di grafiche e manipolazioni di immagini con Adobe Photoshop

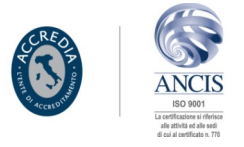

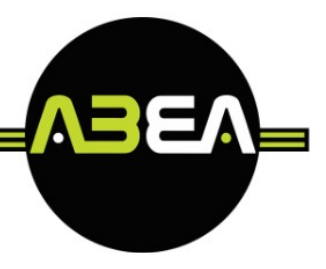

- creazione di mock-up avanzati in Photoshop
- **Come presentare un progetto**
- interattività tra i diversi software Adobe
- **Desercitazione pratiche**

#### **Modulo 10**

- Informazione generali sul packaging
- Packaging primario, secondario e terziario
- **OConai**
- Le fasi creative e di realizzazione di un packaging.
- Creazone in Illustrator di una fustella lineare standard
- Esercitazione pratica

#### **Modulo 11:**

- Creazione di una fustella a coda di rondine
- Differenze tra i fari packaging a chiusura automatica
- la creazione di un packaging partendo da un prodotto
- $\circledR$  esercitazione Pratica

#### **Modulo 12:**

- Applicazione di grafiche sui i diversi Packaging
- Creazione di packaging evento

# **Modulo 13:**

 Creazione di Packaging tridimensionali  $\odot$ il 3D di Illustrator applicato al packaging design

# **Modulo 14:**

 utilizzo di Acrobat pro DC riepilogo generale presentazione progetto finale

# **Modulo 15:**

 Salute e Sicurezza sui luoghi di lavoro D.lgs 81/08 Diritti e doveri dei lavoratori temporane

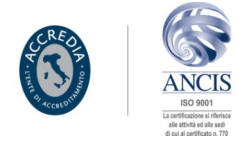